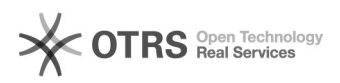

## Meu e-mail do tipo 'OUTROS VÍNCULOS' foi desativado. Como faço para reativá-lo?

26/04/2024 18:15:41

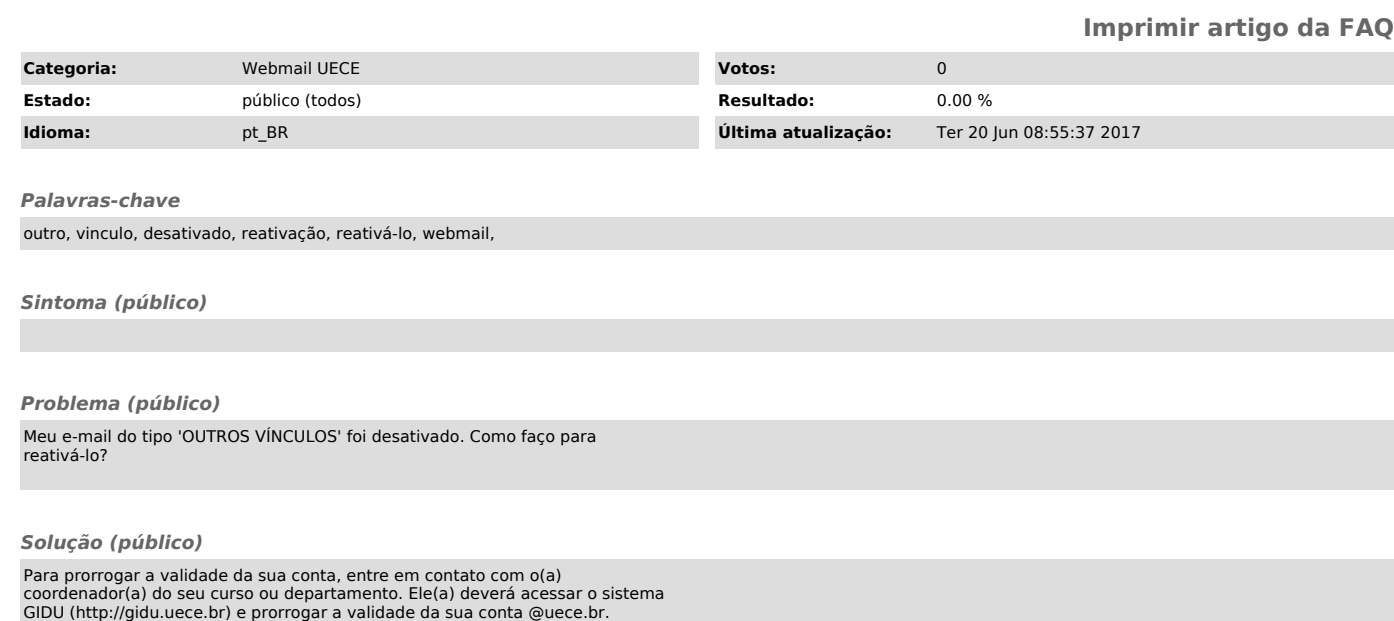

[1] https://webmail.uece.br/email/paginas/ajuda.jsf

Consulte também: [1]Perguntas e Respostas - Webmail